## **Correction**

In the print edition, the X-axis label is missing from Figure 3. X-axis units are microseconds.

Original

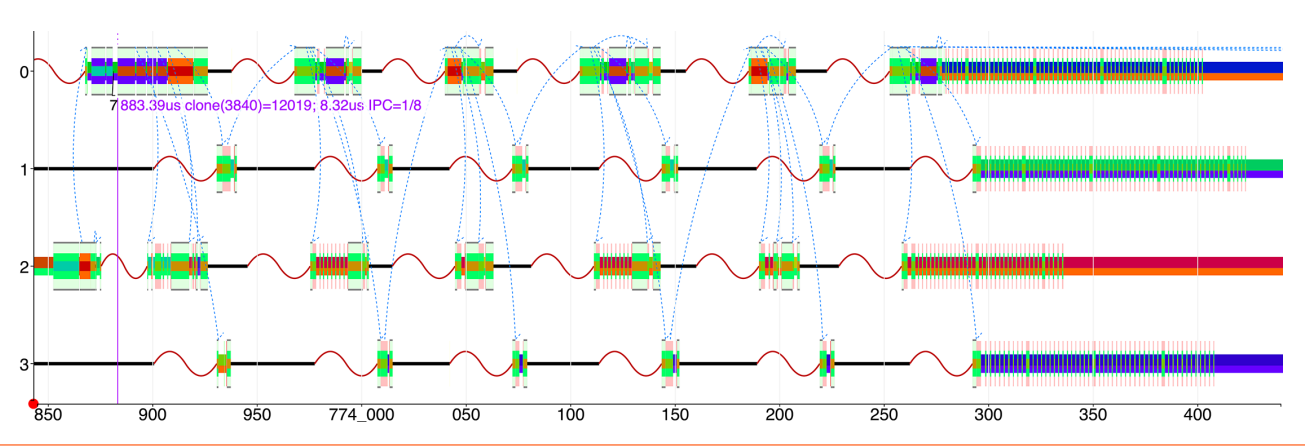

**Figure 3:** Premature sleep in the intel\_idle.c Linux kernel code causes startup delays for seven spawned threads. Thin black lines are the idle process, and sine waves are the time it takes a chip core in deep sleep to wake up again. Heavier lines on the right are compute-bound execution of four of the seven threads on the four CPU cores.

Revised

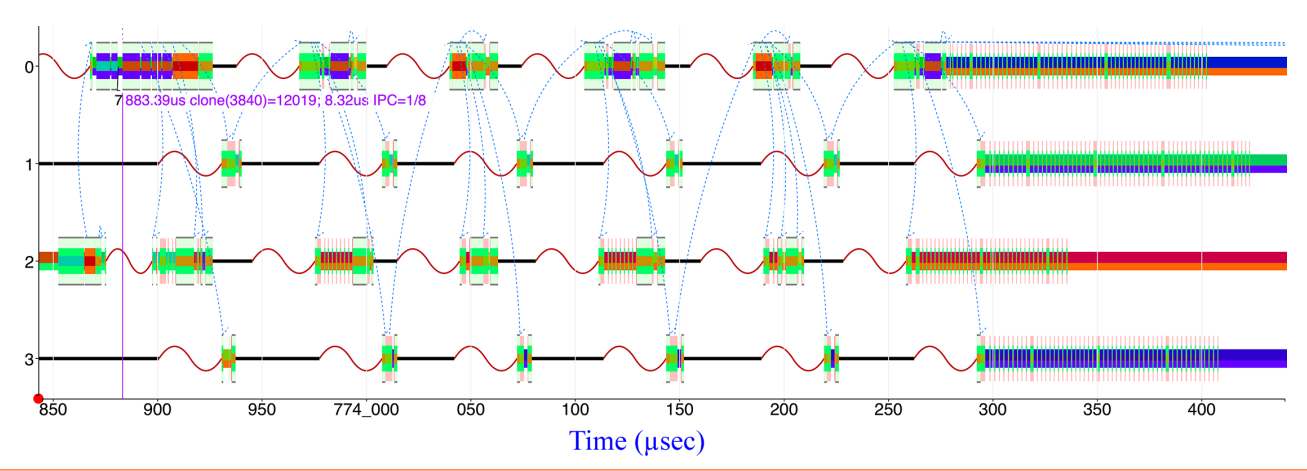

**Figure 3:** Premature sleep in the intel\_idle.c Linux kernel code causes startup delays for seven spawned threads. Thin black lines are the idle process, and sine waves are the time it takes a chip core in deep sleep to wake up again. Heavier lines on the right are compute-bound execution of four of the seven threads on the four CPU cores.